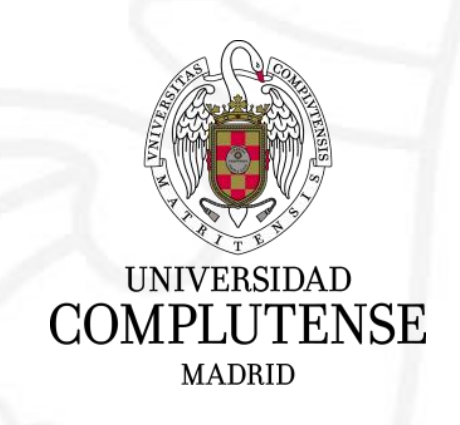

# Un Espacio Virtual en Formato Semanal

Fundamentos de la Programación I 2022/2023

Luis Hernández Yáñez

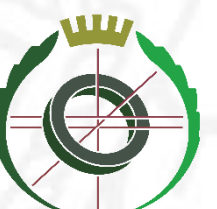

Facultad de Informática

# Fundamentals of Programming I – Espacio Virtual

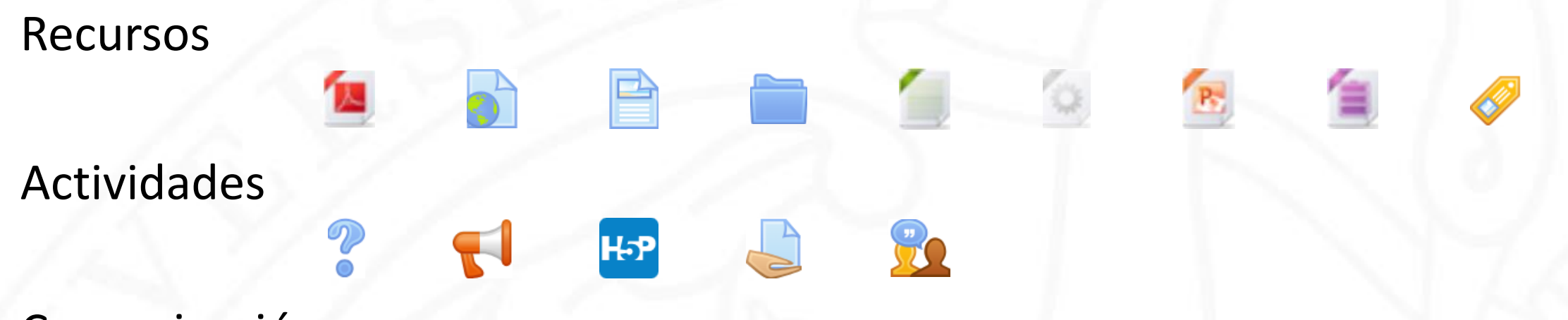

- Comunicación
- ➢ Foros, correo, WhatsApp
- Gamificación
- ➢ Sube de nivel (*Level Up!*), insignias, Kahoot!
- Organización y control
- ➢ Acceso, finalización del curso, dedicación al curso, control de asistencia

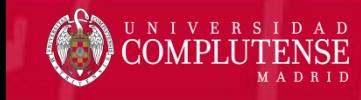

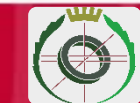

# Espacio Virtual: Ajustes Generales

## ▼ Formato de curso

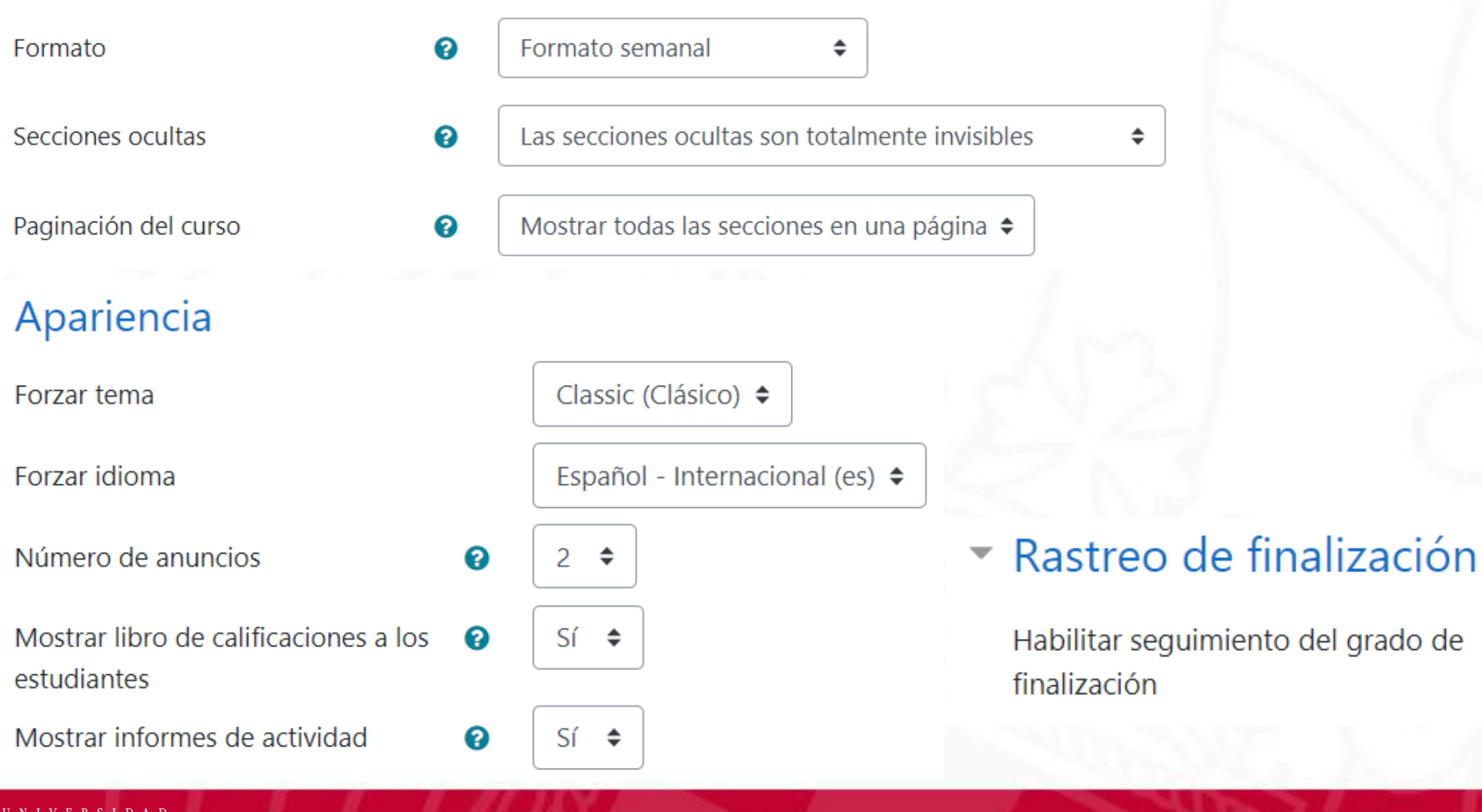

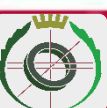

ℯ

Sí

# Aspecto del Espacio Virtual

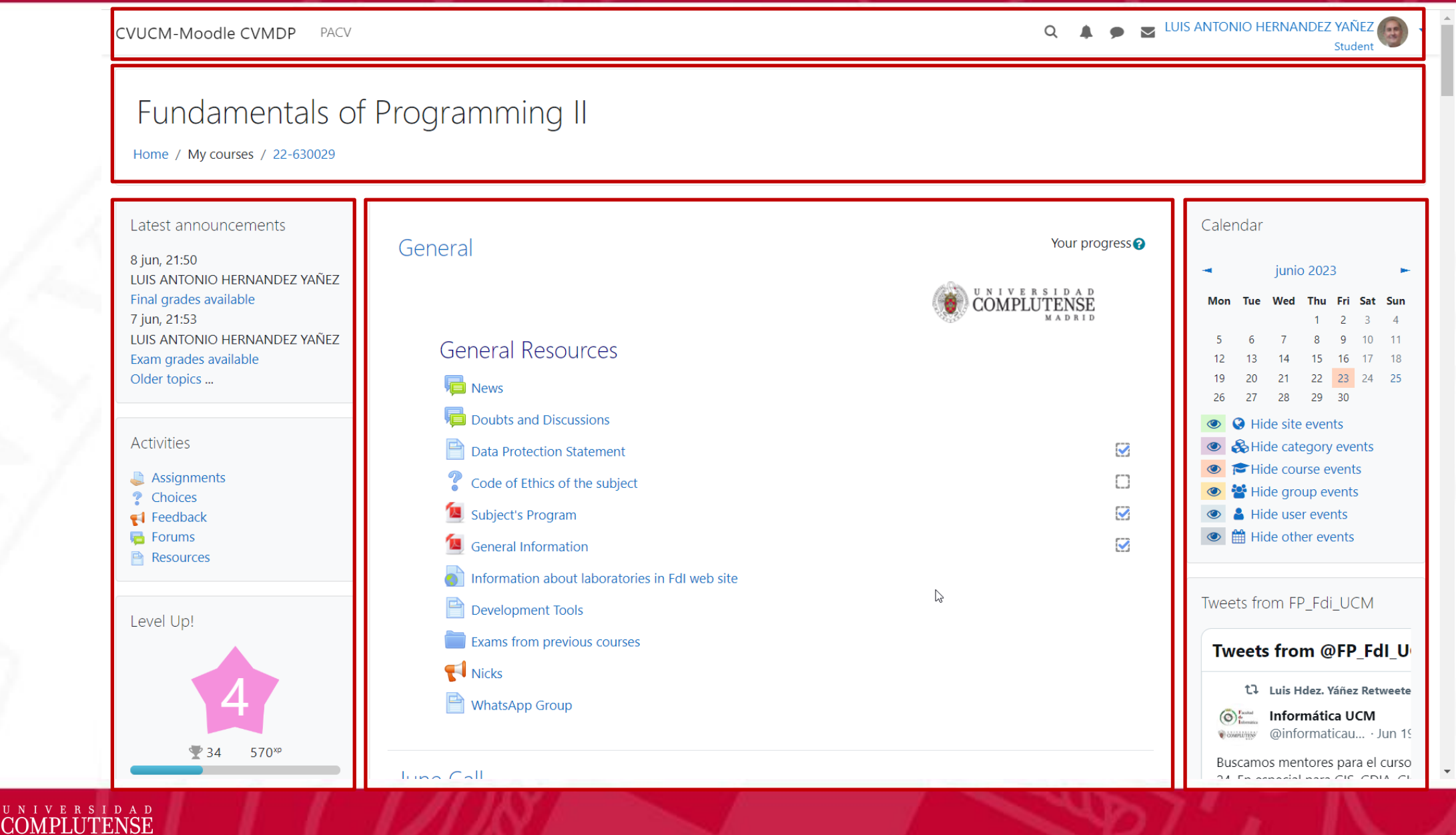

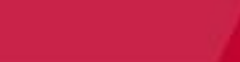

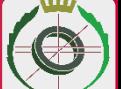

# Espacio Virtual: Secciones

# Columnas

Columna izquierda: herramientas

➢ Últimos mensajes del foro, actividades, Level Up!, acceso a las calificaciones, informe de asistencia, finalización del curso

Columna central: recursos y actividades

- ➢ Sección general: Foros, programa, instrucciones, información general
- ➢ Secciones semanales: Plan, apuntes, ejemplos, ejercicios, actividades

Columna derecha: herramientas

➢ Calendario, podio de Kahoot! (HTML), tweets FP\_Fdi\_UCM (HTML)

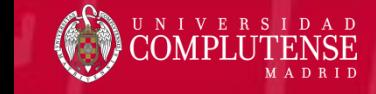

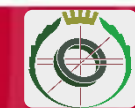

# Columna Izquierda: Herramientas

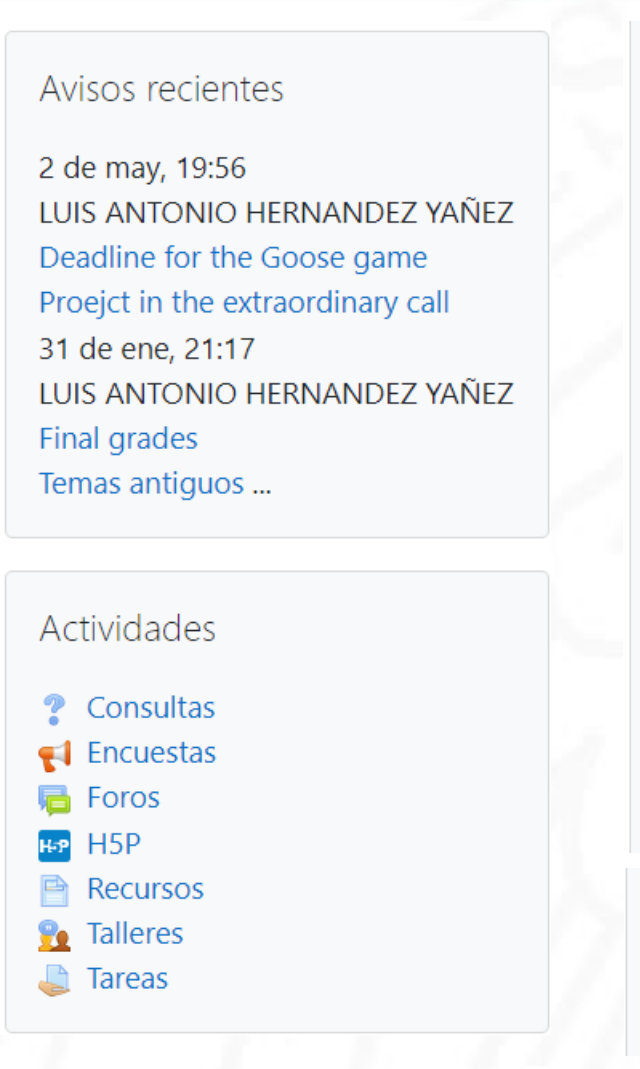

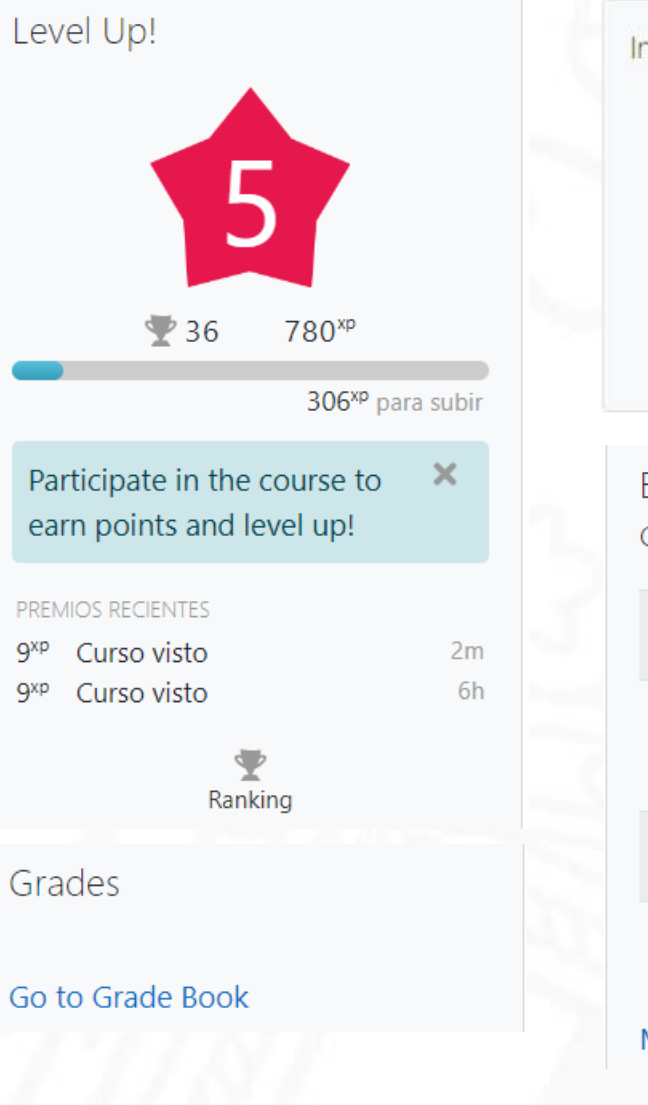

Insignias recientes

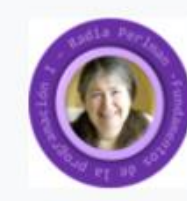

Radia Perlman Insignia

Estatus de finalización del curso

Estado: En curso

Son necesarios todos los criterios que aparecen más abajo:

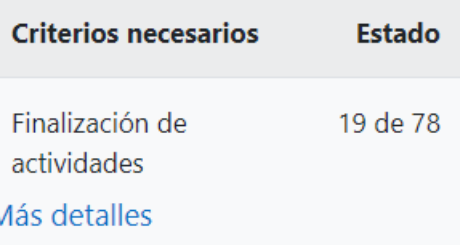

### Asistencia

### **Attendance**

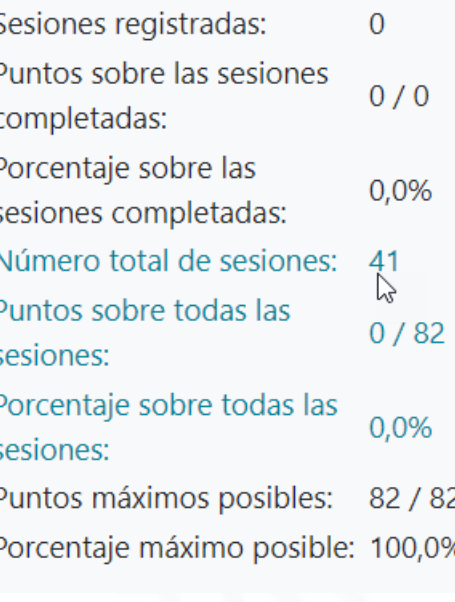

Dedicación al curso

Sólo para profesores:

Herramienta de dedicación

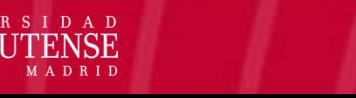

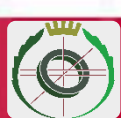

# Columna Central: Sección General

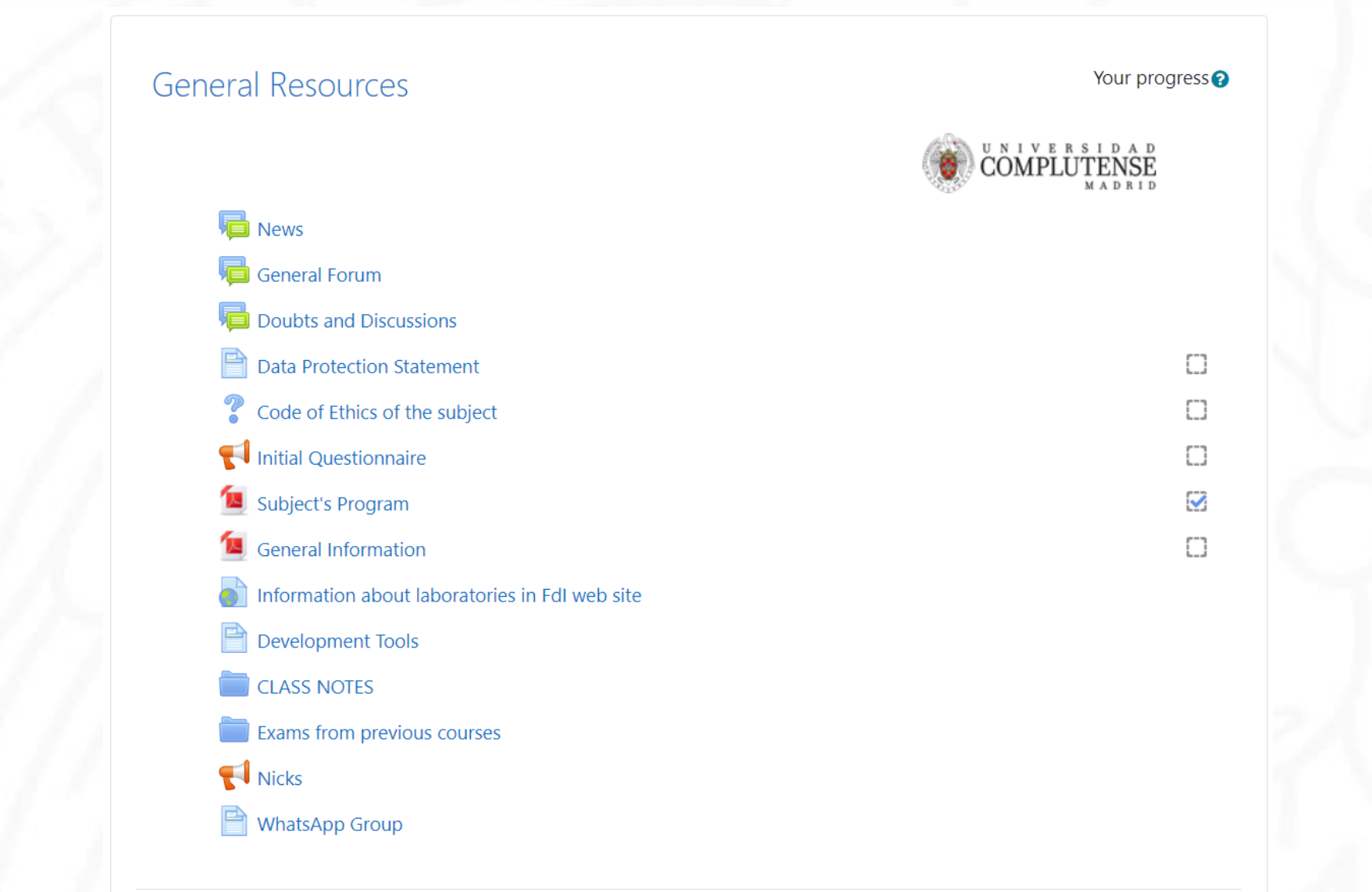

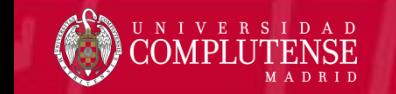

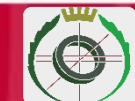

# Columna Central: Una Sección Semanal

## September 5-11

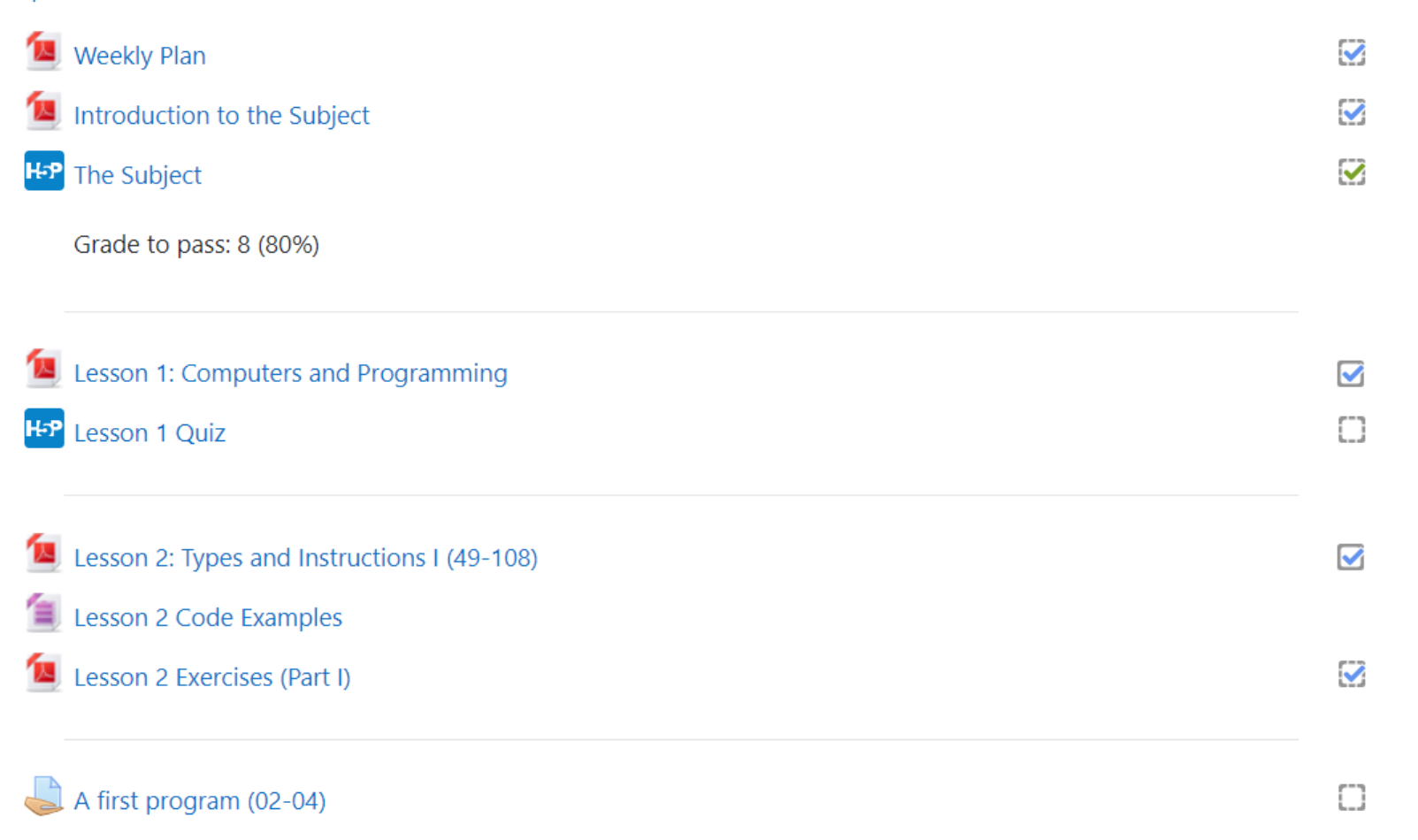

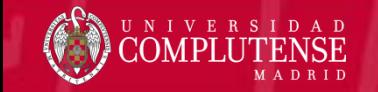

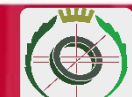

# Restricciones de Acceso

# ¿Cuándo se hace visible?

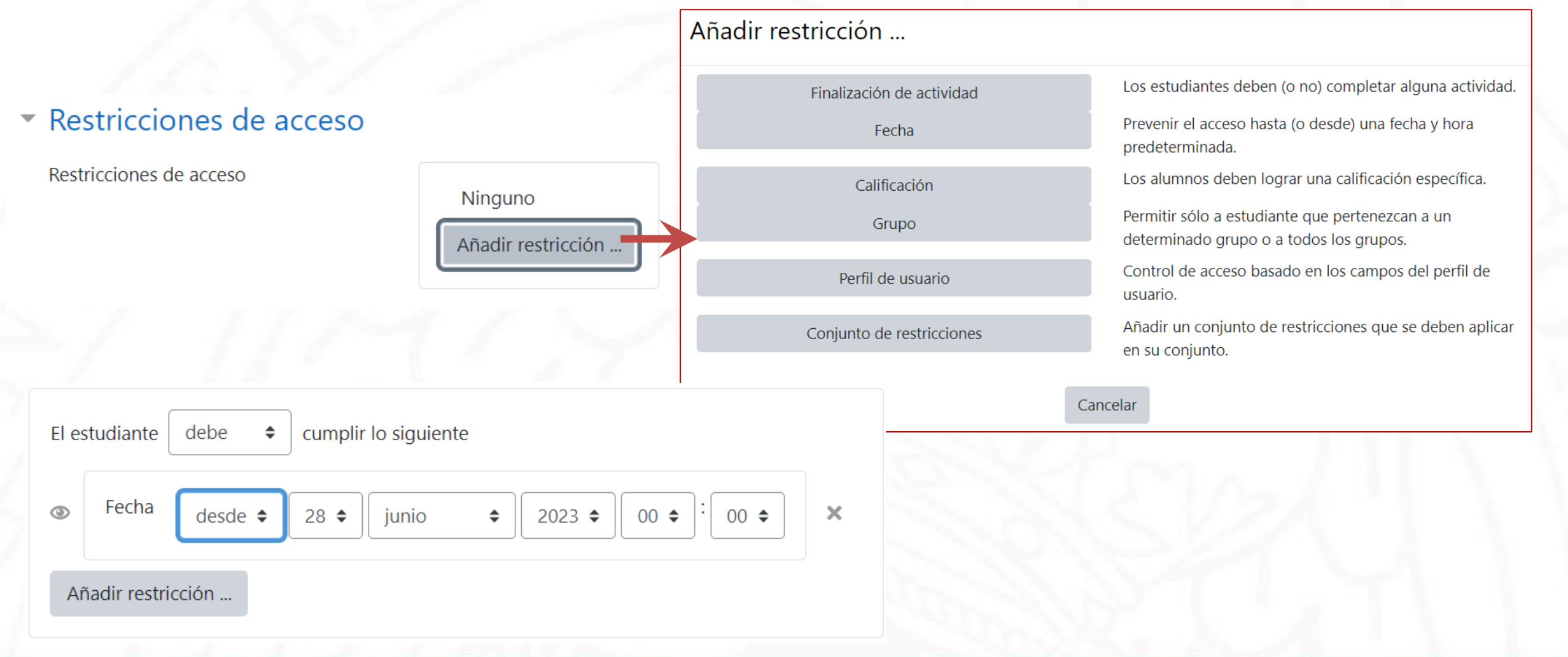

# Sección Semanal con Restricciones de Acceso

## September 5-11

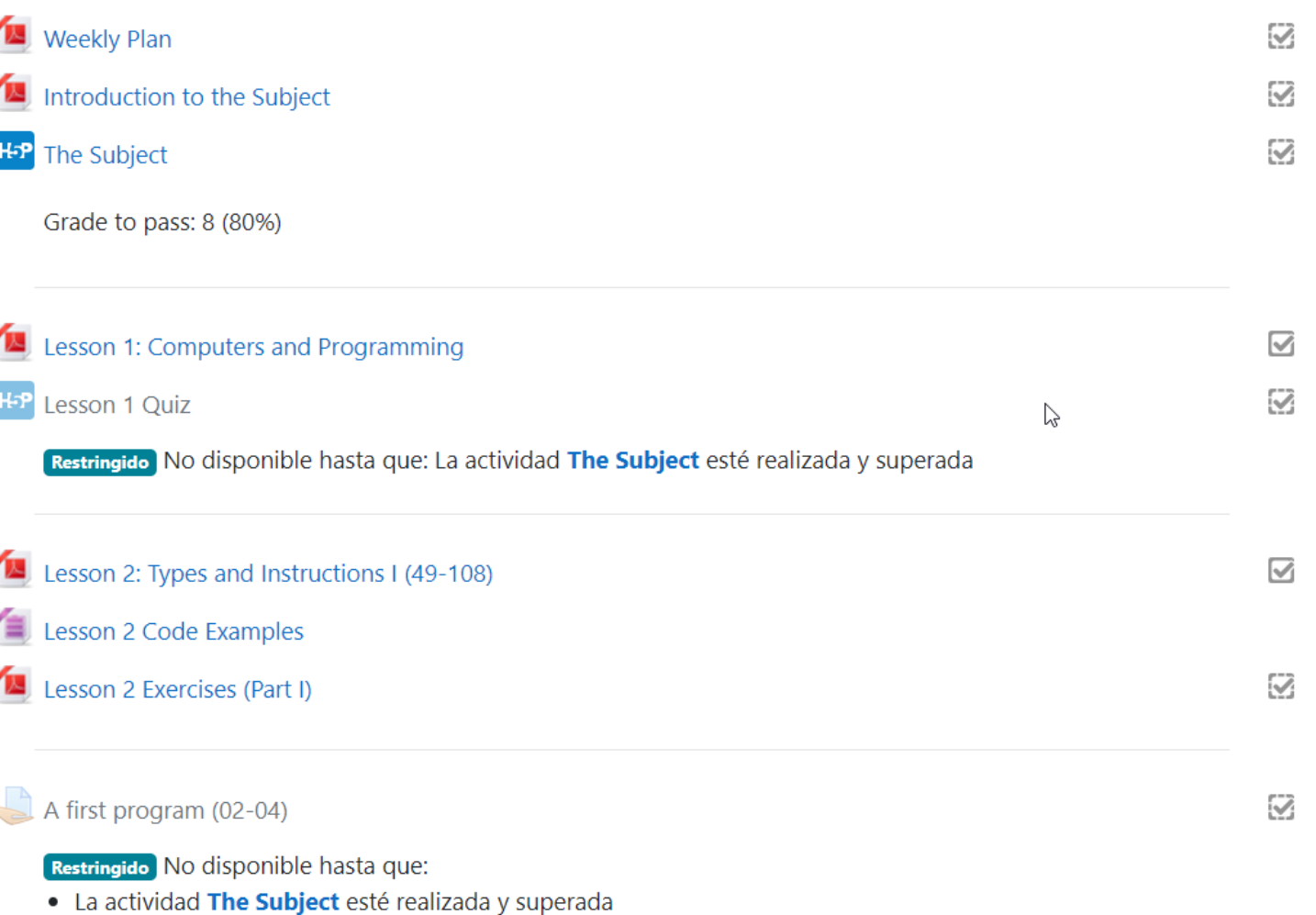

₩

· Después de 8 de septiembre de 2022, 09:50 (si no, ocultado)

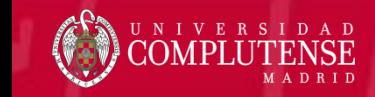

# Sección Semanal con Restricciones de Acceso

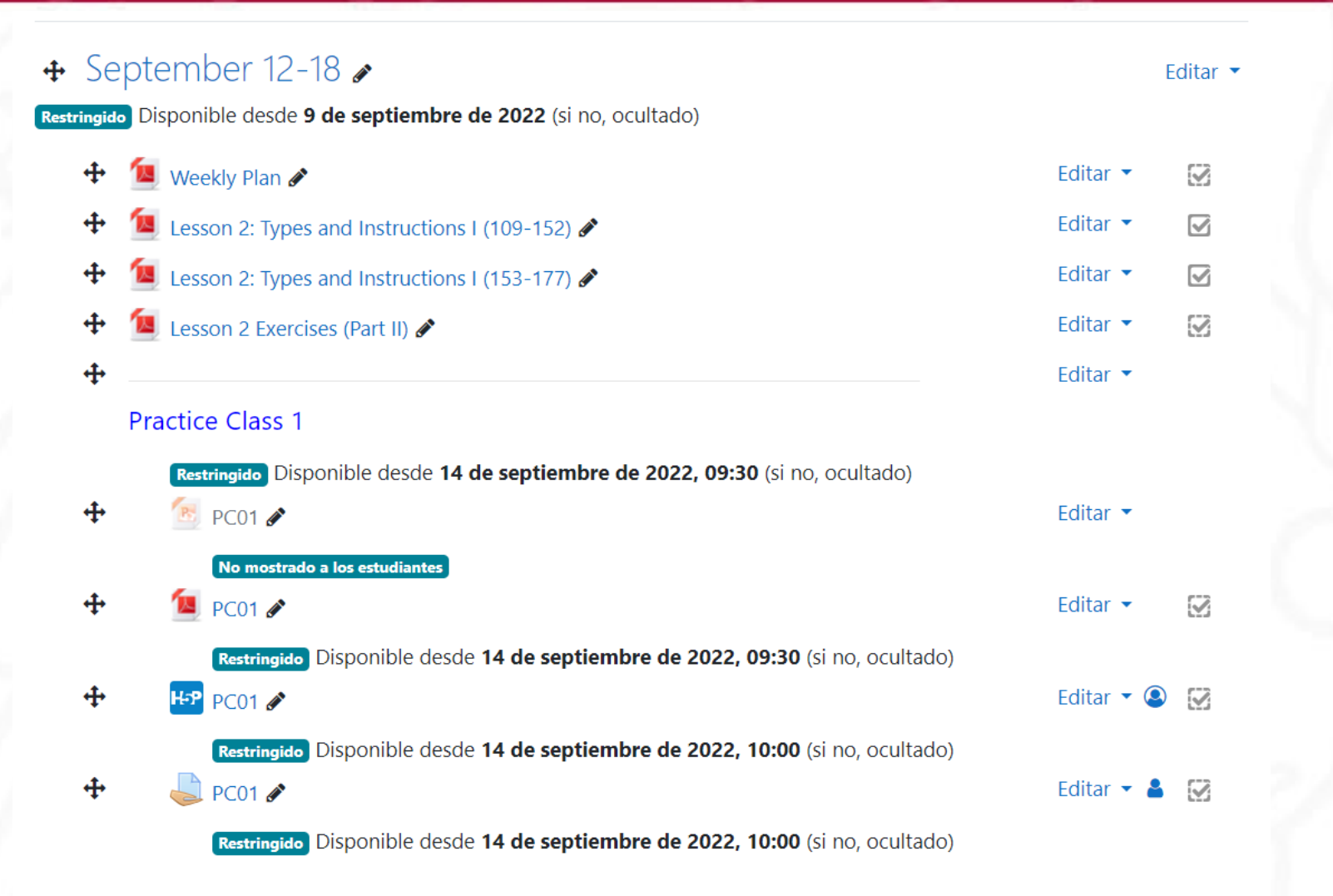

+ Añadir una actividad o un recurso

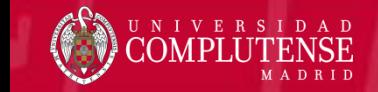

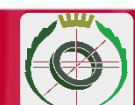

# Seguimiento de la Finalización del Curso

# Finalización de actividad ¿Actividad/recurso finalizado?

## Einalización de actividad

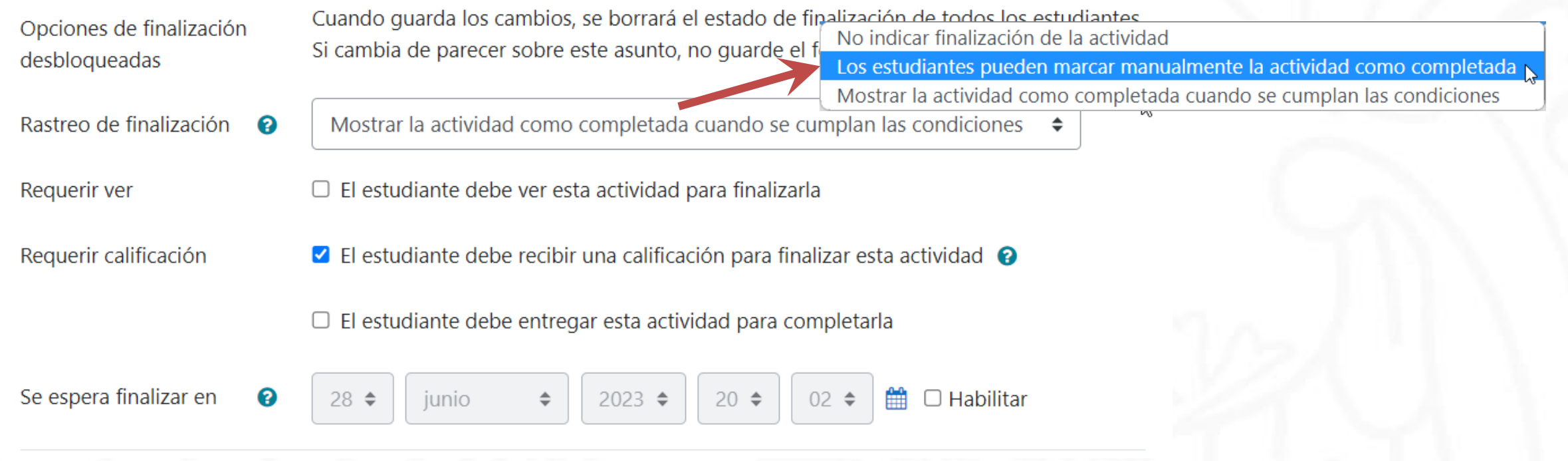

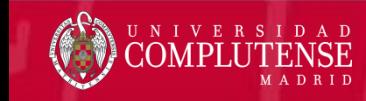

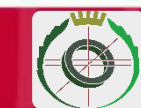

# Estado de la Finalización de Recursos y Actividades

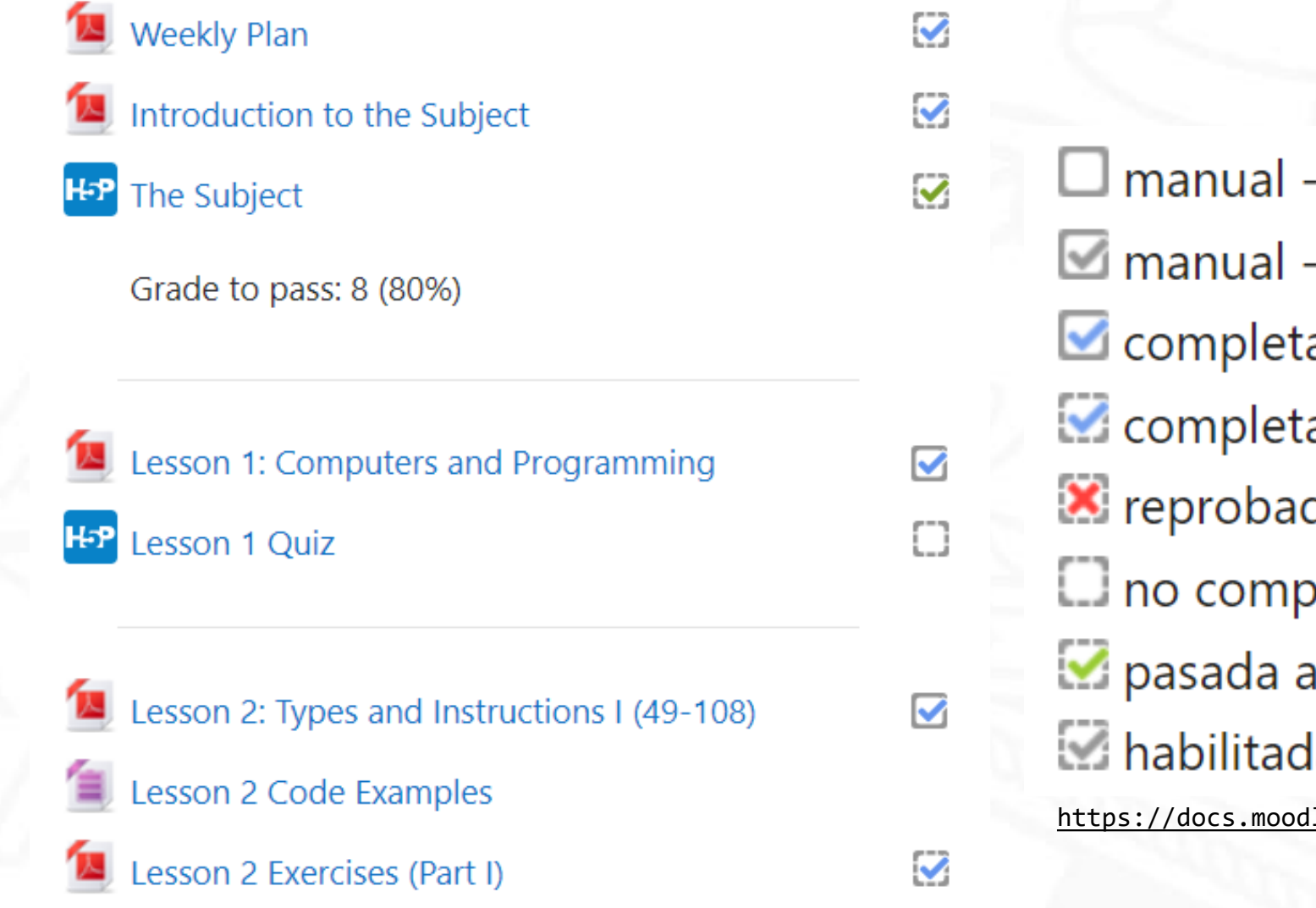

 $\square$  manual - aun no marcada como completa  $\Box$  manual - habilitada completada manualmente completada automáticamente x reprobada automáticamente no completada - automática pasada automáticamente habilitada - automática https://docs.moodle.org/all/es/Usando finalizaci%C3%B3n de actividad

# Seguimiento de la Finalización del Curso

# Configuración

### Administración

- <sub>₹</sub>m<sub>A</sub>dministración del curso
	- **♦** Editar ajustes
	- **\*** Finalización del curso ·
	- $>$  Usuarios
	- $T$  Filtros
	- $\triangleright$  Informes
	- Configuración Calificaciones
	- $\equiv$  Resultados
	- $>$  Insignias
	- Copia de seguridad
	- $f$  Restaurar
	- **1** Importar
	- $\leftarrow$  Reiniciar
	- > Banco de preguntas

### Editar ajustes de finalización del curso

Finalización del curso

Finalización de actividad por defecto Editar en masa la finalización de actividad

Expandir todo

### General

Requisitos de finalización

El curso está finalizado cuando TODAS las condiciones se han cumplido

### Condición: Finalización de actividades

### Seleccionar todos/ninguno

**S** Foro - Avisos

✔ Página - Declaración de protección de datos

■ Encuesta - Cuestionario inicial

Archivo - Programa de la asignatura

Archivo - Instrucciones generales

Consulta - Compromiso con el Código Ético de la asignatura

■ Encuesta - Alias (nicks)

Archivo - Plan semanal

Archivo - Introducción a la asignatura

○ Cuestionario - La asignatura

√ Archivo - Tema 1: Computadoras y programación

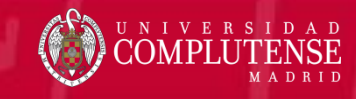

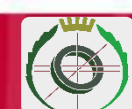

# Seguimiento de la Finalización del Curso

# Informe

Estatus curso

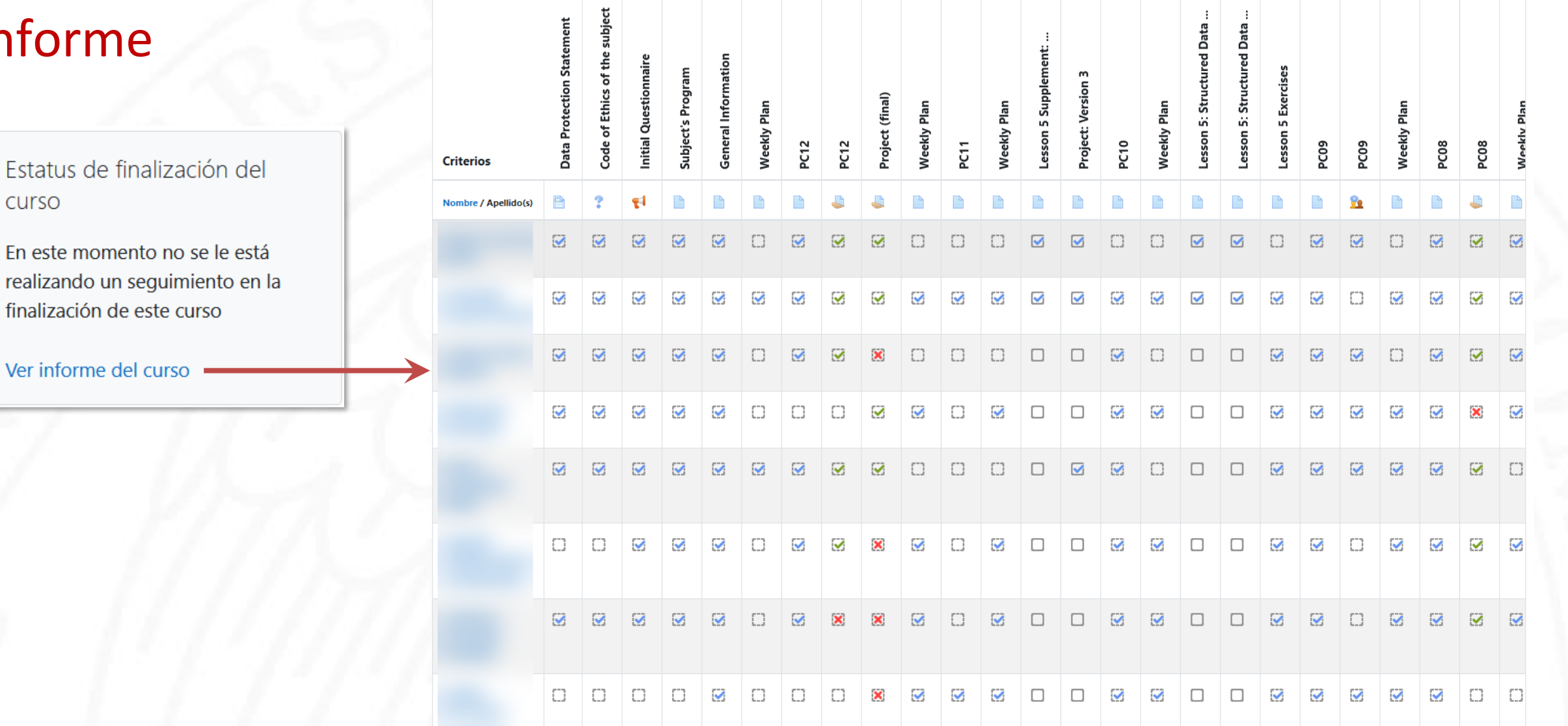

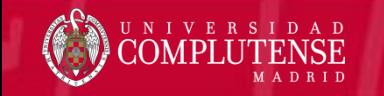

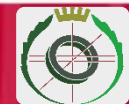

# Dedicación al curso

### Configuración de dedicación al curso o

Seleccione el rango de fechas y el tiempo máximo entre clics de una misma sesión.

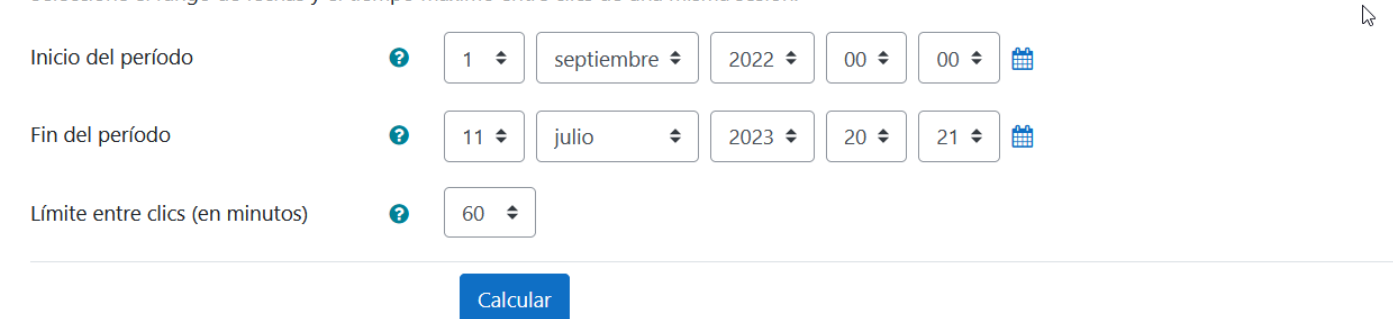

Dedicación de todos los miembros del curso. Haz clic en el nombre de un miembro para ver su dedicación detallada. Período desde jueves, 1 de septiembre de 2022, 00:00 hasta martes, 11 de julio de 2023, 20:21 Tiempo transcurrido: 313 días 20 horas Dedicación total: 1219 horas Dedicación media: 34 horas 49 minutos

### Descargar en formato Excel

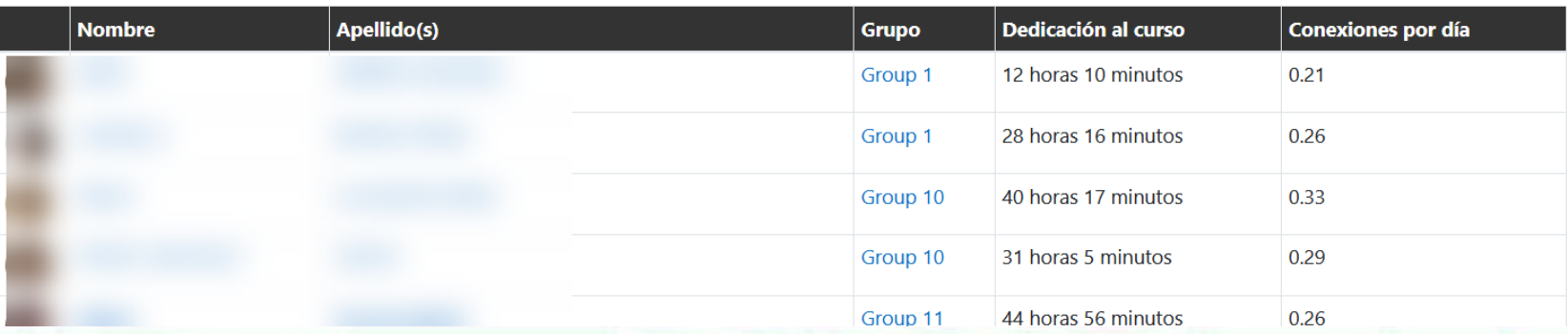

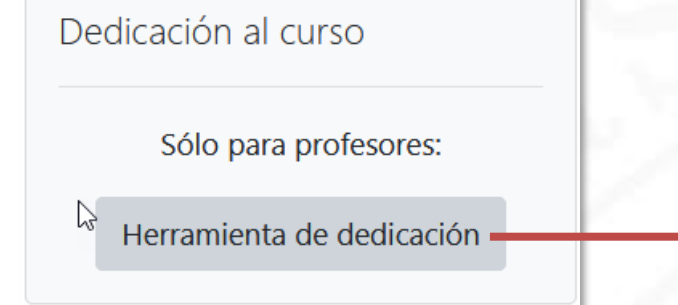

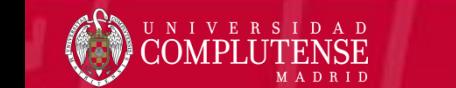

# Plan Semanal y Recursos

Facultad de Informática - Universidad Complutense - Course 2022-2023

### **Fundamentals of Programming I - Group I**

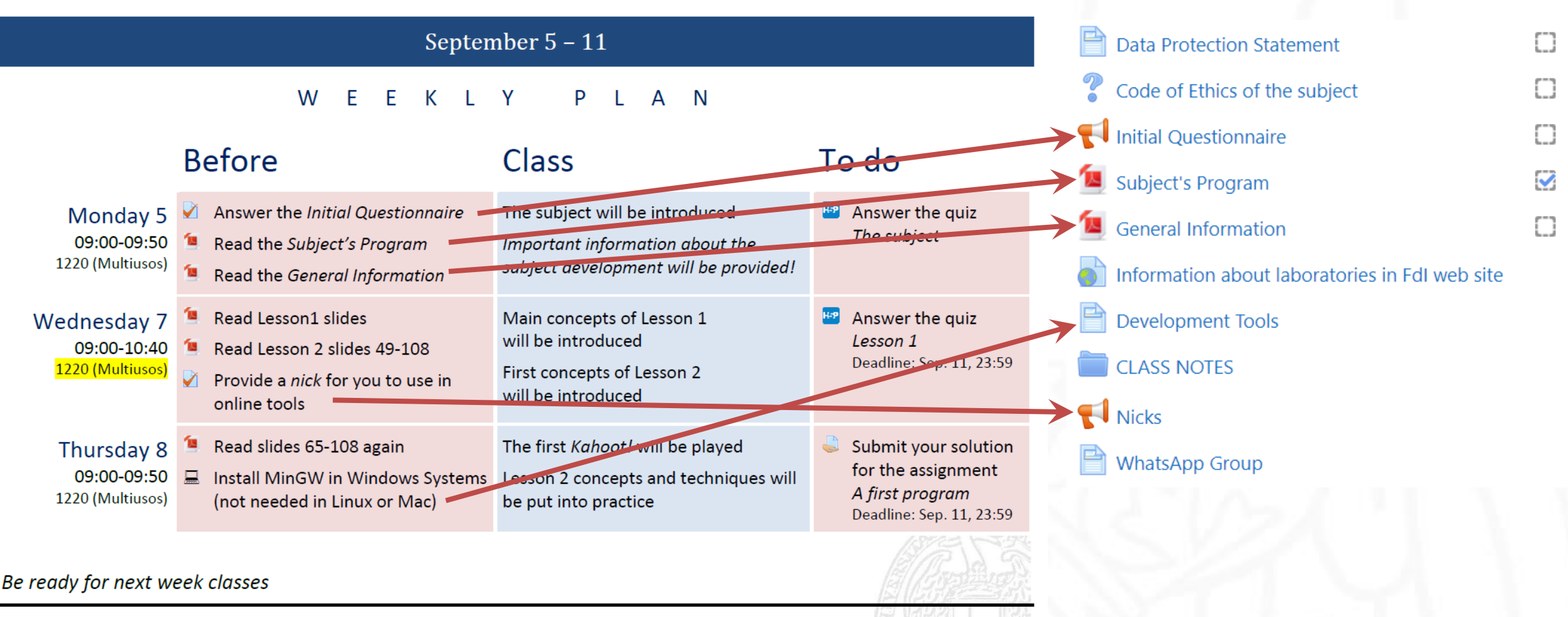

> > > Always read in advance the weekly plans. You will need to read some class notes or do some activities before going to class!

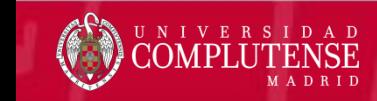

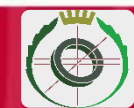

# Plan Semanal y Recursos

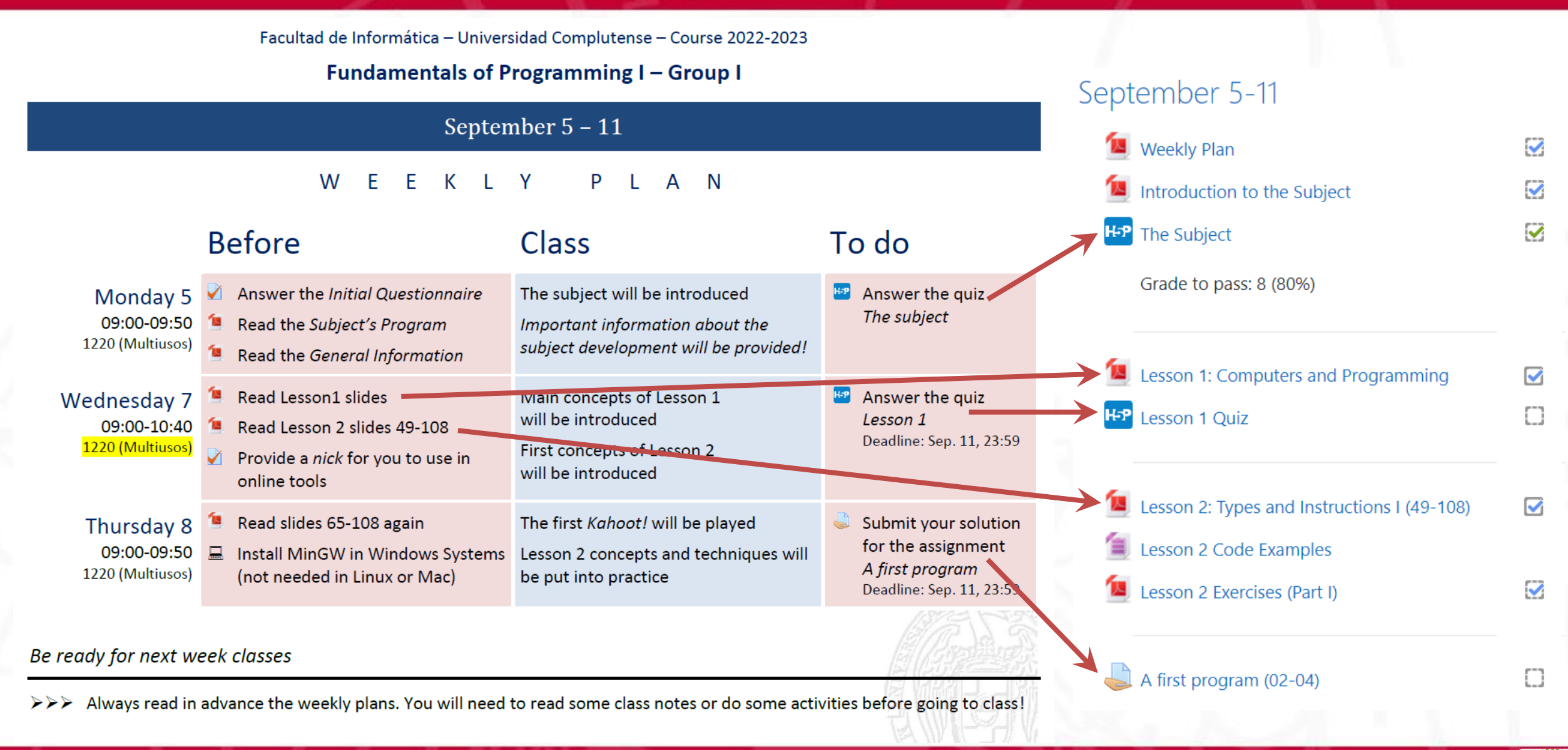

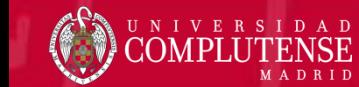

# Gamificación: ¡Subes de Nivel! (*Level Up!*)

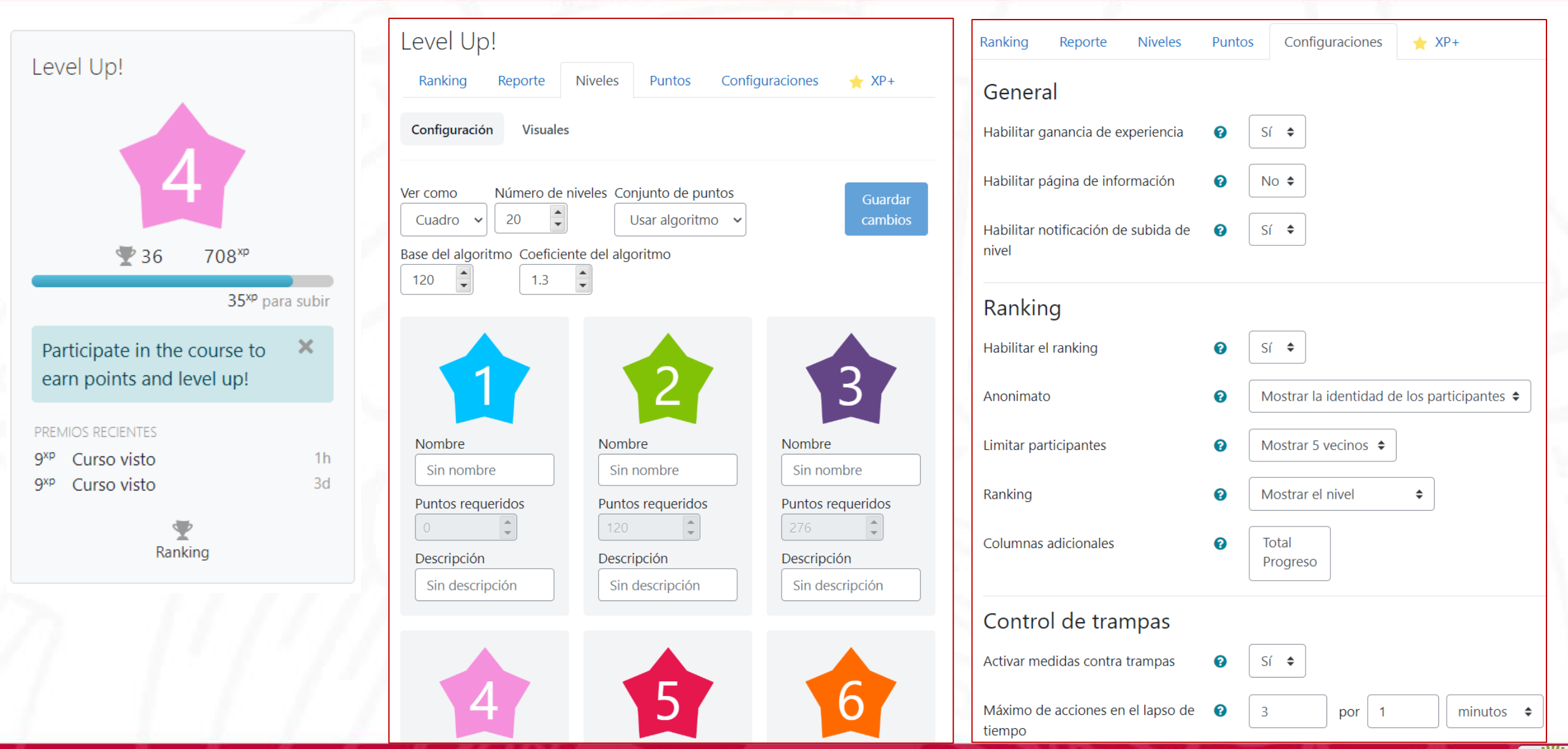

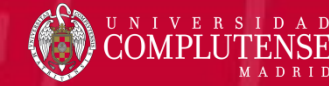

# Gamificación: Insignias

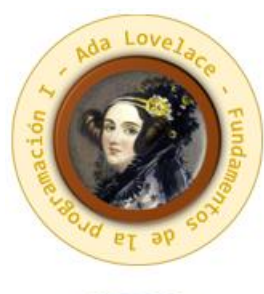

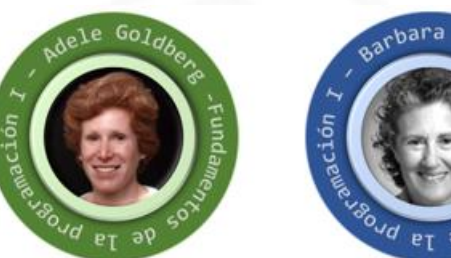

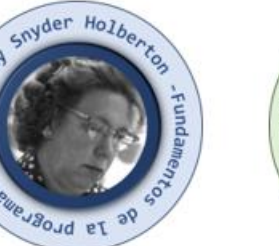

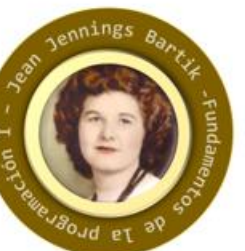

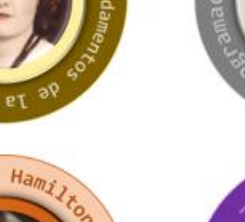

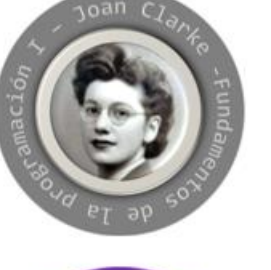

crances E.

d et

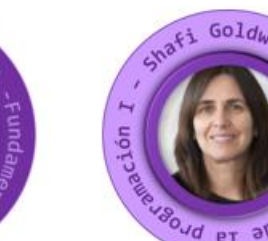

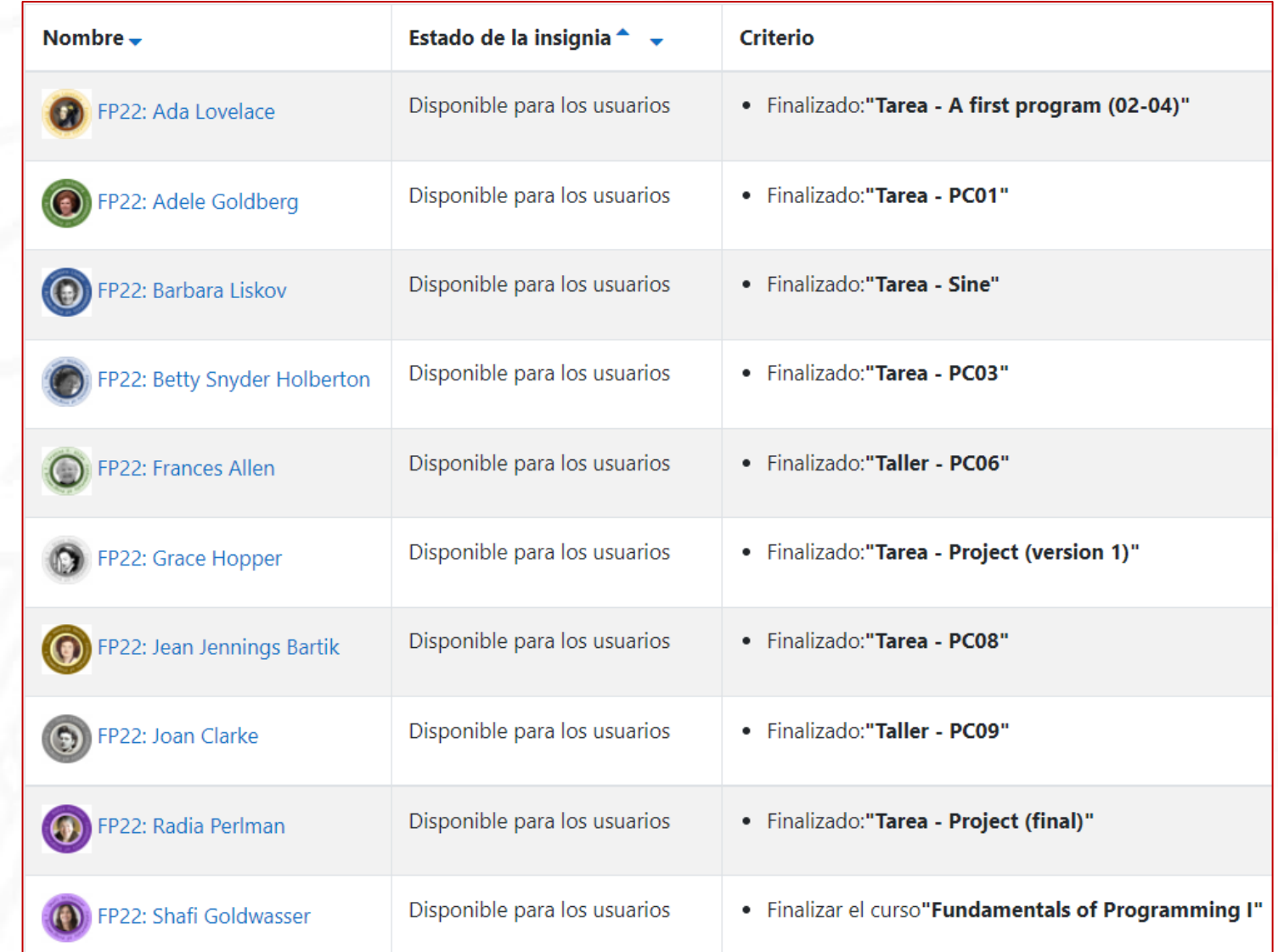

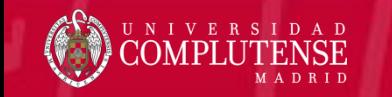

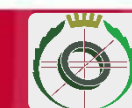

# Gamificación: *Kahoot!*

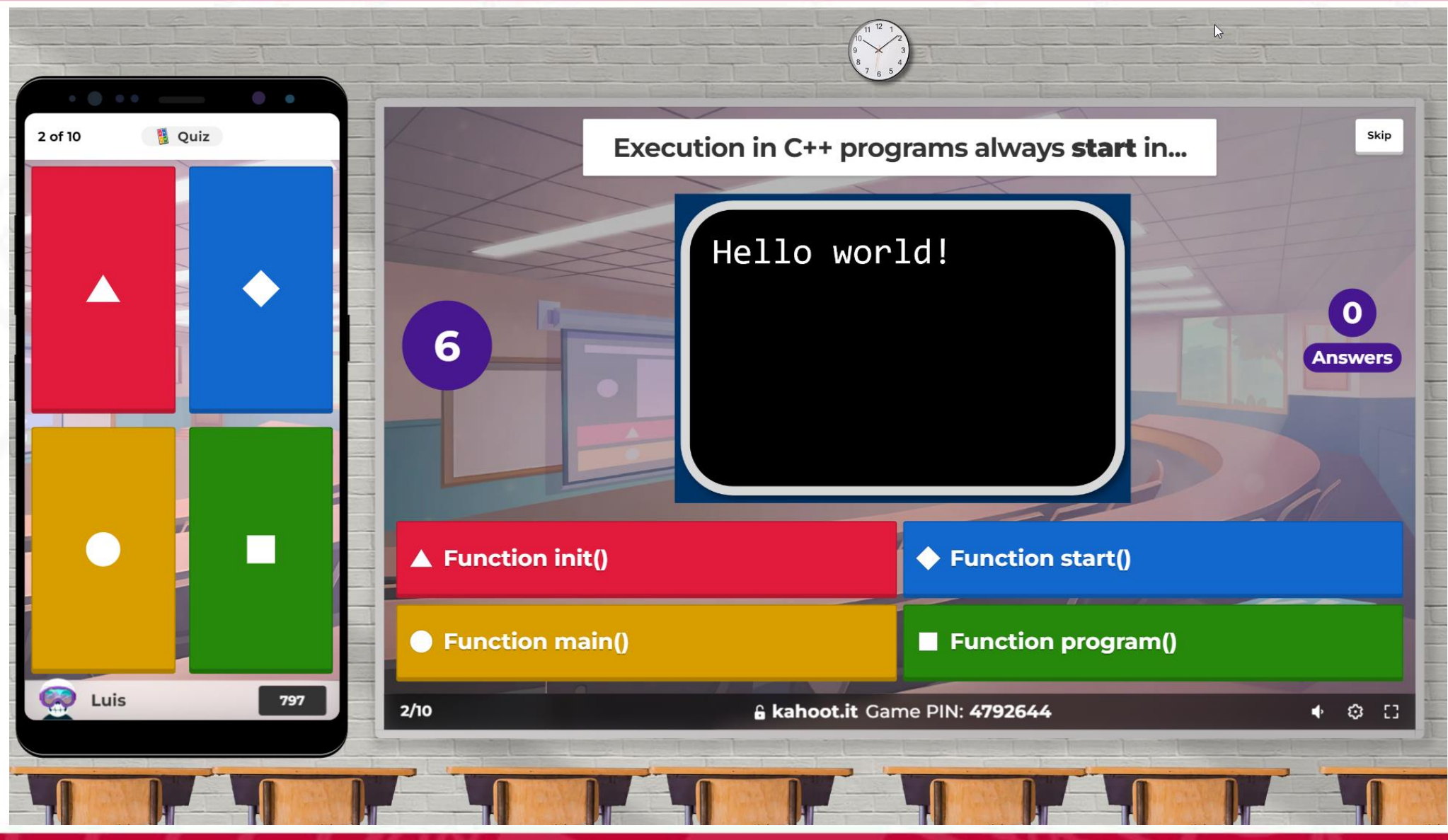

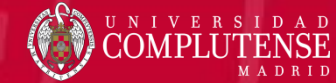

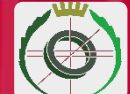

# Gamificación: *Kahoot!*

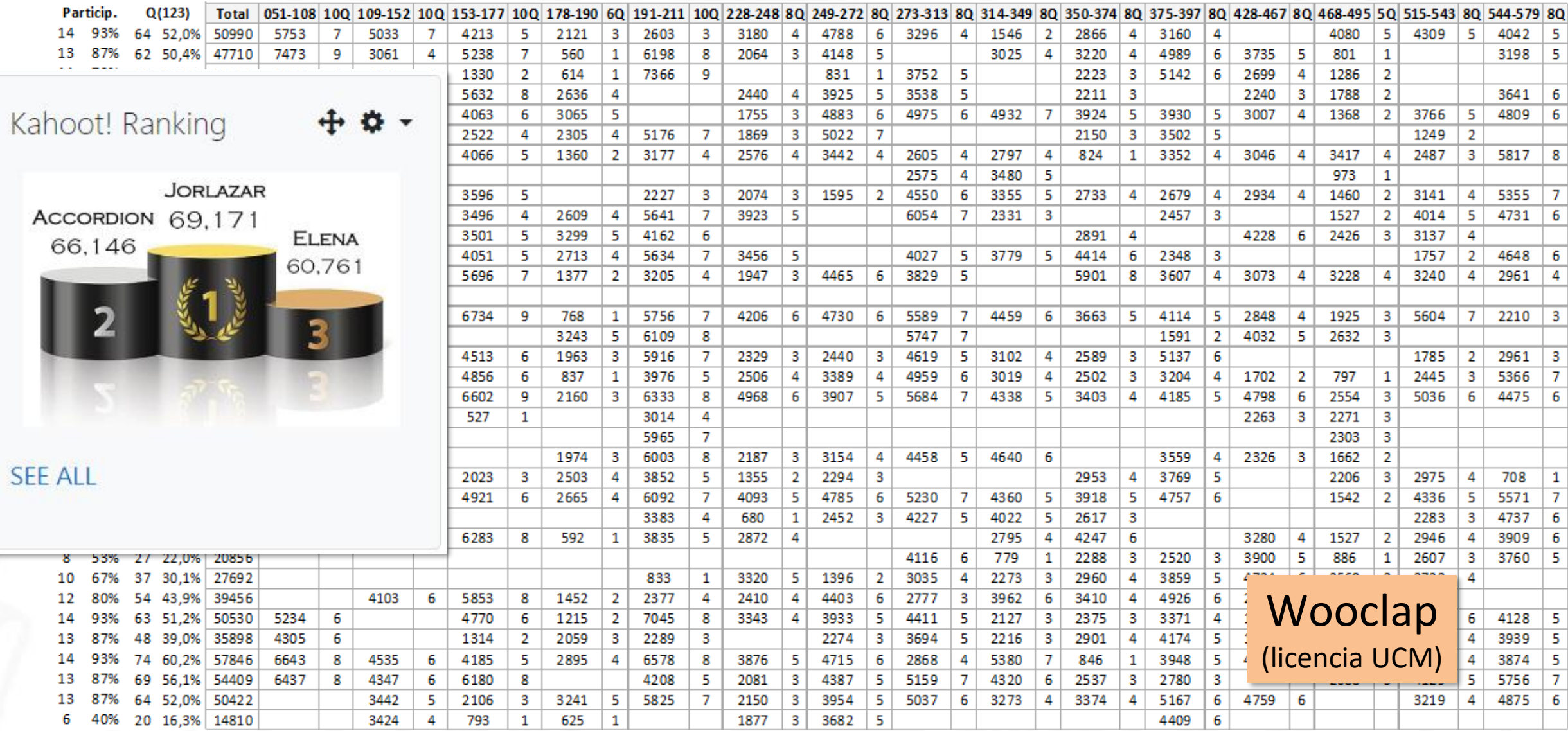

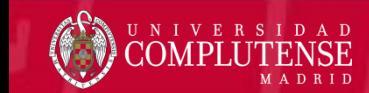

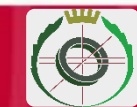

# **Cuestionarios**

# **Cuestionarios de Moodle**

¡Solo en espacios adicionales!

¿Qué vas a encontrar en el espacio virtual de la asignatura? (Selecciona tantas respuestas como quieras.)

Seleccione una o más de una:

 $\Box$  Foros

 $\Box$  Libros

 $\Box$  Tareas

 $\Box$  Apuntes

 $\Box$  Ejercicios

 $\Box$  Herramientas de desarrollo

 $\Box$  Cuestionarios

¿Cuántos temas hay en el programa de esta asignatura?

Seleccione una:

 $\circ$  3  $\odot$  4  $O<sub>5</sub>$  $\circ$  6

 $\circ$  10

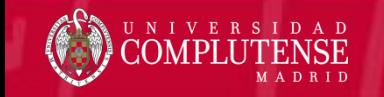

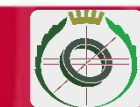

# Cuestionarios H5P

# Contenidos interactivos

## Una buena alternativa

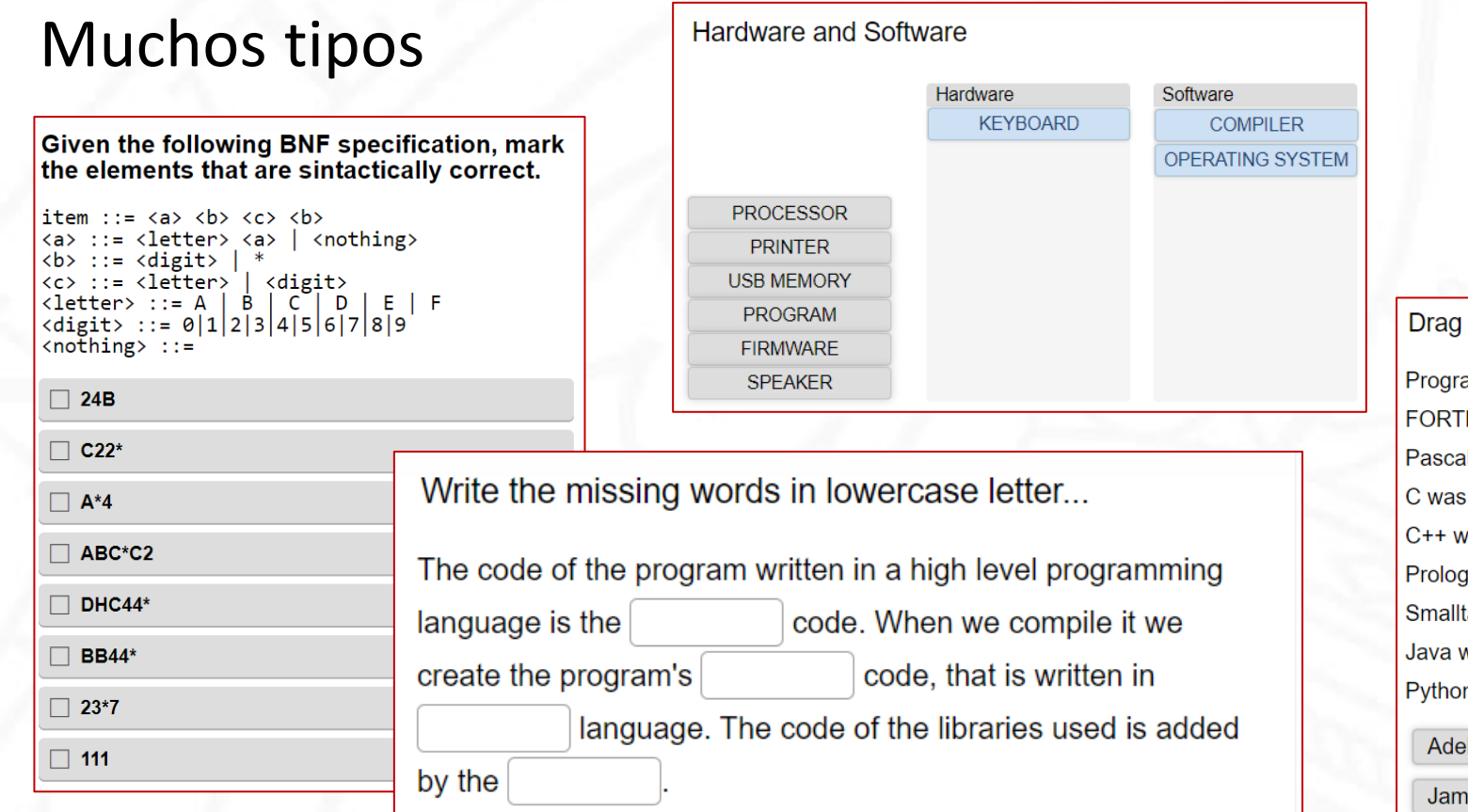

### Higher to lower capacity **GIGABYTE EXABYTE MEGABYTE PETABYTE BYTE** KILOBYTE **TERABYTE** the names to the corresponding place... amming languages creators: RAN was designed by al was designed by created by vas designed by was designed by talk was created by and was designed by n was designed by ele Goldberg **Bjarne Stroustrup** Guido van Rossum **Niklaus Wirth** nes Gosling Alan Kay **Dennis Ritchie** John W. Backus **Robert Kowalski**

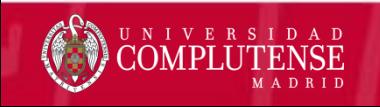

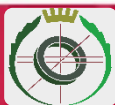

# Contenidos Interactivos H5P Recomendables

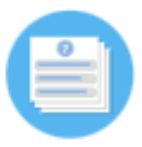

## **Quiz (Question Set)**

Create a sequence of various question types

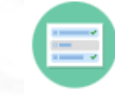

### **Multiple Choice**

**Drag and Drop** 

Create flexible multiple choice questions

Create drag and drop tasks with images

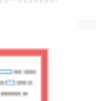

**Fill in the Blanks** Create a task with missing words in a text

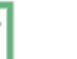

**Drag the Words** Create text-based drag and drop tasks

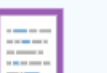

₩

**Mark the Words** Create a task where users highlight words

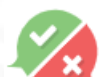

<u>e</u>

**True/False Question Create True/False questions** 

### **Essay**

Create Essay with instant feedback

### **Image Choice**

Create a task were the alternatives are images

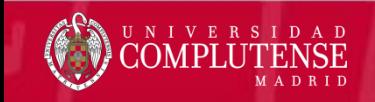

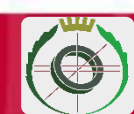

# Contenidos Interactivos H5P Recomendables

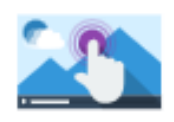

### **Interactive Video**

Create videos enriched with interactions

- ➢ **Interacciones sencillas**: Etiquetas, textos, imágenes, tablas, enlaces
- ➢ **Interacciones en forma de preguntas o ejercicios**: Summary, Single Choice Set, Multiple Choice, True/False Question, Fill in the Blanks, Drag and Drop, Mark the Words, Drag the Words
- ➢ **Interacciones de cambio de instante en el vídeo**: Crossroads, Navigation Hotspot

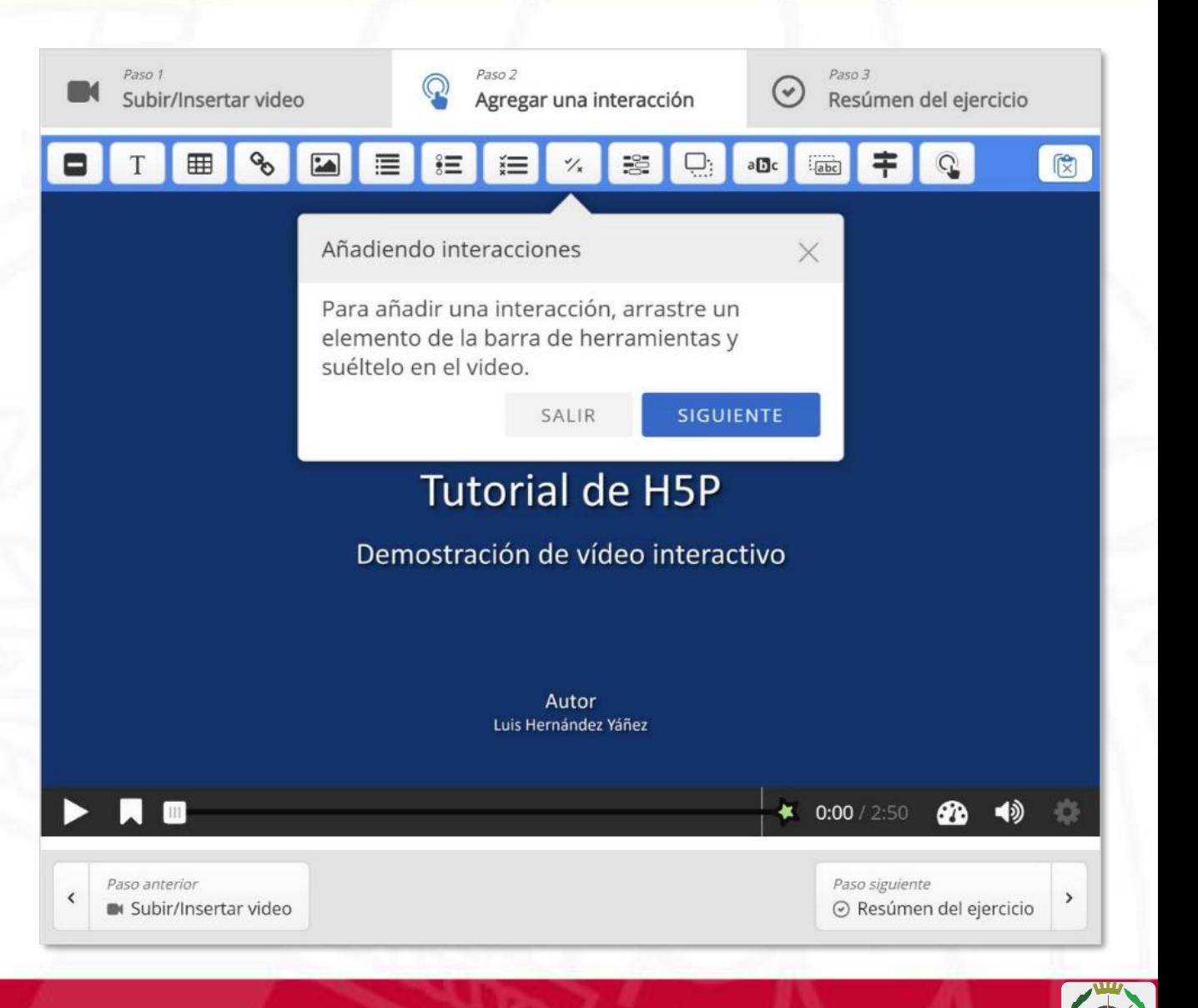

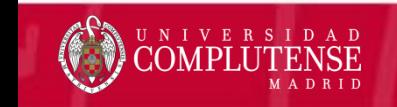

# **Contenidos Interactivos H5P Recomendables**

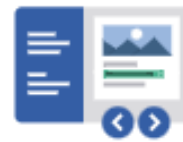

### **Interactive Book**

Create small courses, books and tests

## Column

Organize H5P content into a column layout

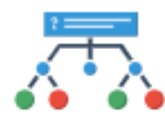

警

## **Branching Scenario**

Create dilemmas and self paced learning

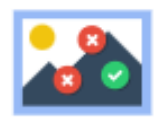

## **Find Multiple Hotspots**

Create many hotspots for users to find

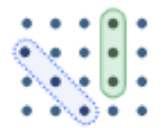

## **Find the words**

Grid word search game

**Memory Game** 

Create the classic image pairing game

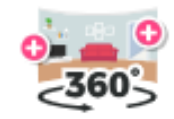

## Virtual Tour (360)

Create 360 environments with interactions

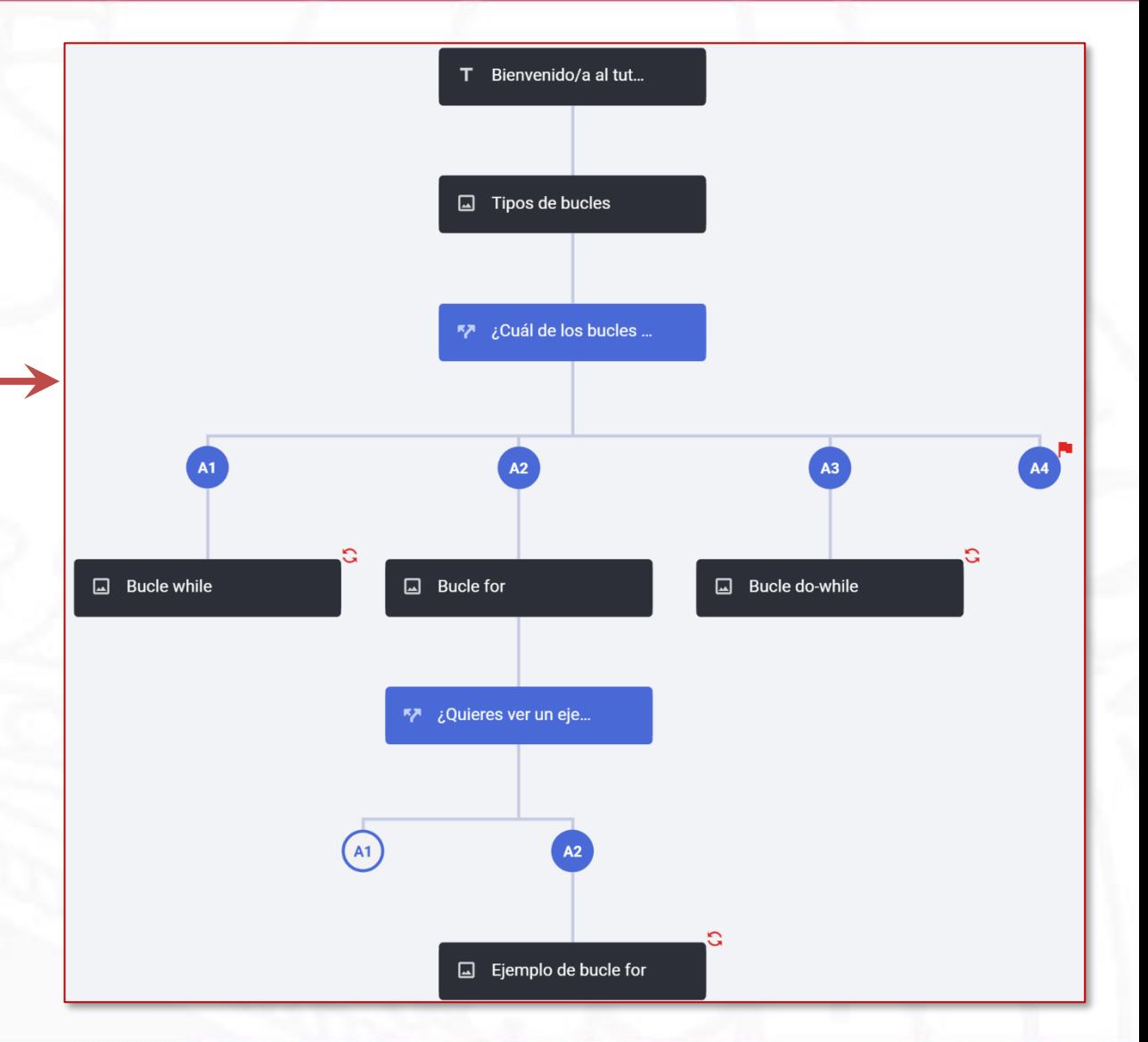

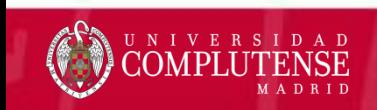

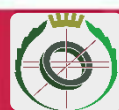

# Evaluación por Pares: Talleres

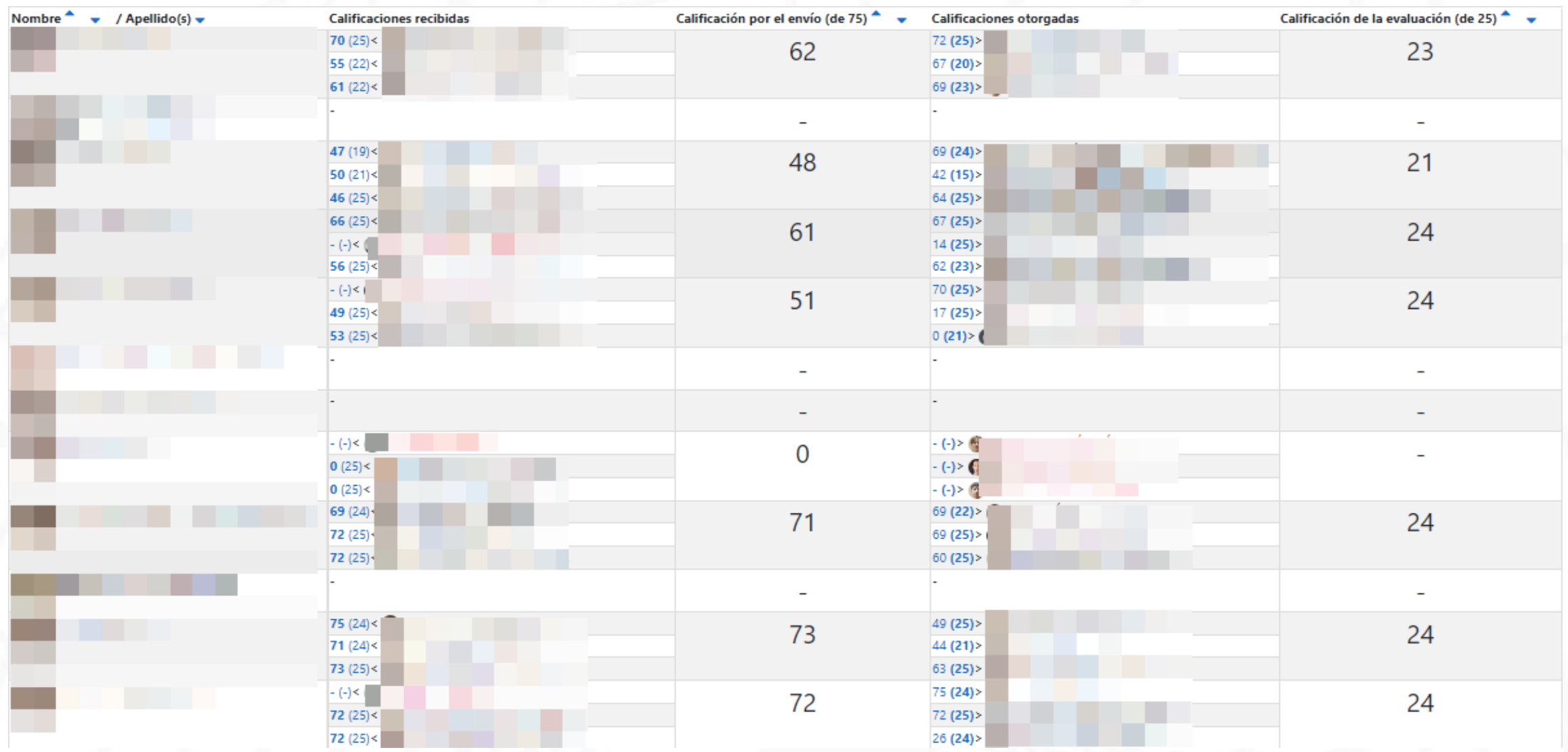

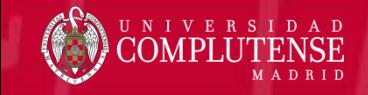

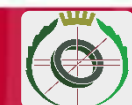

# Evaluación por Pares: Talleres

## Fases

# Configuración  $\rightarrow$  Envío  $\rightarrow$  Evaluación  $\rightarrow$  Calificación  $\rightarrow$  Cierre

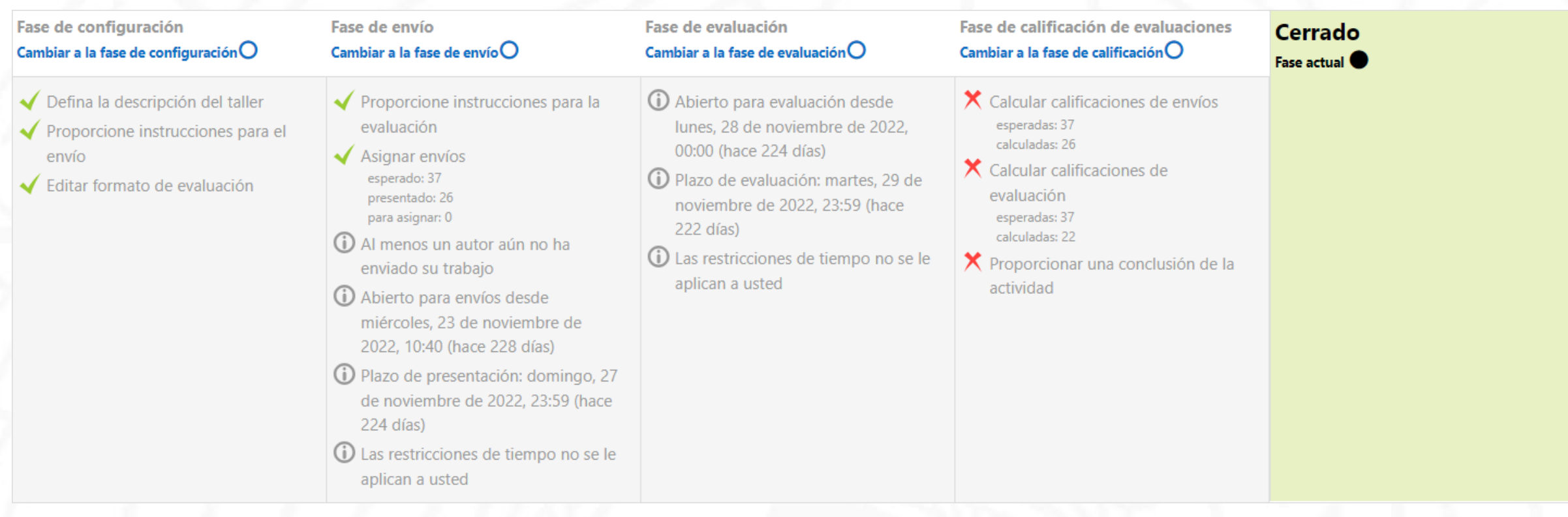

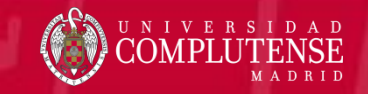

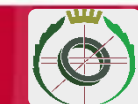

# Evaluación por Pares: Talleres

# Rúbrica

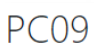

### Formato de evaluación

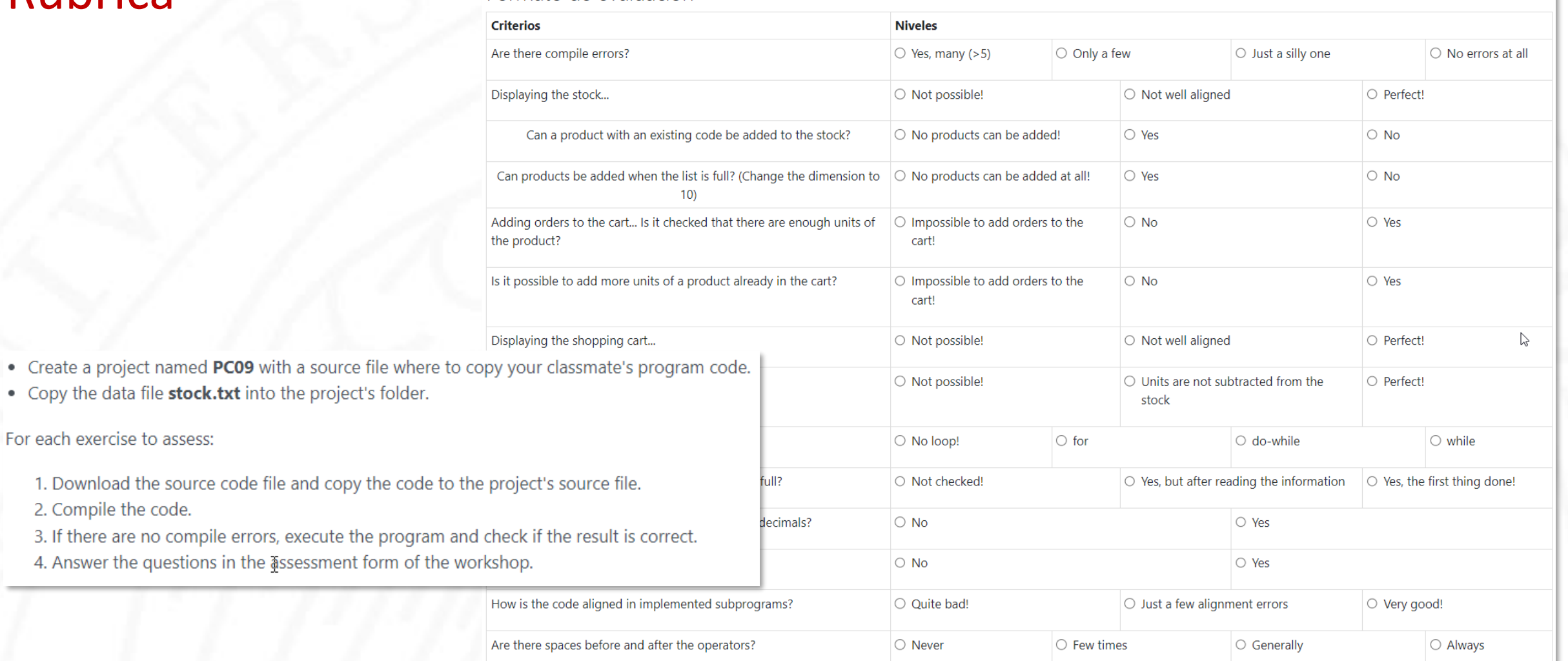

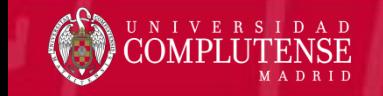

For each exercise to assess:

2. Compile the code.

# Otras Herramientas y Referencias

Otras herramientas:

- ➢ WhatsApp
- ➢ Juez online *Acepta el reto*

Referencias:

➢ Fundamentos de la programación I: Docencia del curso 2020-2021 [https://docta.ucm.es/bitstreams/113ac8e7-e9d0-42cf-bf60-](https://docta.ucm.es/bitstreams/113ac8e7-e9d0-42cf-bf60-0261da72950e/download) [0261da72950e/download](https://docta.ucm.es/bitstreams/113ac8e7-e9d0-42cf-bf60-0261da72950e/download)

➢ H5P en el Campus Virtual de la UCM [https://docta.ucm.es/bitstreams/a93528cd-5358-4e56-8ef2](https://docta.ucm.es/bitstreams/a93528cd-5358-4e56-8ef2-aaaac23c844a/download) [aaaac23c844a/download](https://docta.ucm.es/bitstreams/a93528cd-5358-4e56-8ef2-aaaac23c844a/download)

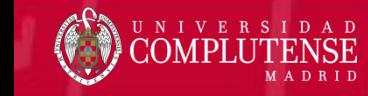

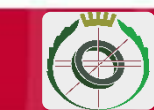

# Un Espacio Virtual en Formato Semanal

Fundamentos de la Programación I 2022/2023

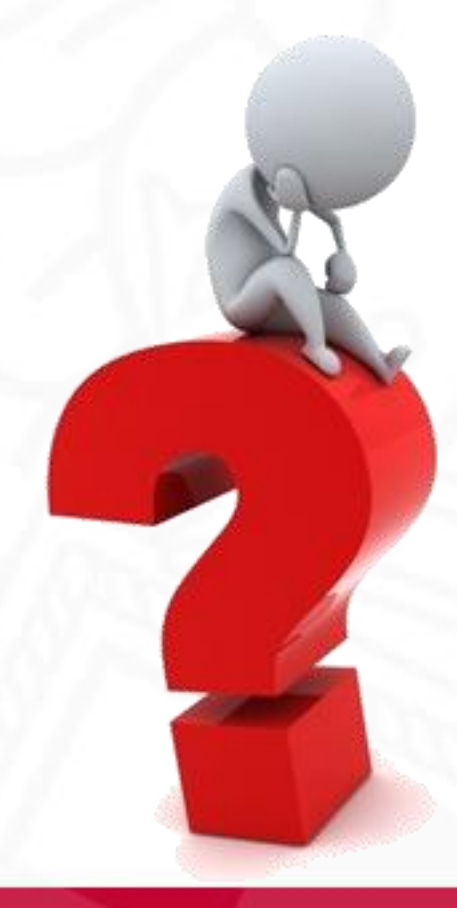

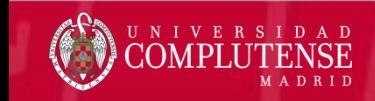

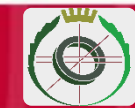